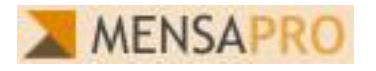

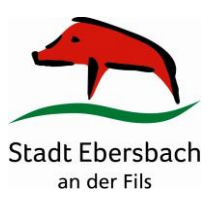

## **MensaPro Grundschulbetreuung Roßwälden**

## **[www.gs-rosswaelden.mensa-pro.de](http://www.gs-rosswaelden.mensa-pro.de/)**

## **Aufladung des Nutzerkontos**

Die Aufladung des Nutzerkontos erfolgt bargeldlos per Überweisung auf folgendes Mensakonto

Bitte überweisen Sie Beträge ausschließlich auf dieses Konto.

Bei der Überweisung ist unbedingt **die Ausweisnummer und Name, Vorname des Schülers** als Verwendungszweck anzugeben, damit die Zahlung dem jeweiligen Nutzer zugeordnet werden kann. **Die überwiesenen Beträge werden jeweils donnerstags den Nutzerkonten gutgeschrieben**.

Bitte planen Sie deshalb bei Ihrer Zahlung die entsprechenden Banklaufzeiten ein, da diese unter Umständen bis zu einer Woche dauern können.

Wichtig: Ein Essen kann nur bestellt werden, wenn ausreichend Guthaben auf dem virtuellen Essenskonto vorhanden ist.

## **Die Essensbestellung**

Mit Ausweisnummer und PIN kann man sic[h www.gs-rosswaelden.mensa-pro.de](http://www.gs-rosswaelden.mensa-pro.de/) im Internet anmelden und mit dem Guthaben Essen bestellen.

Schülern, die zu Hause keinen Zugriff auf einen PC haben, melden sich bitte beim Betreuungspersonal. Dort kann im Bedarfsfall nach vorheriger Absprache Essen online bestellt oder das Benutzerkonto eingesehen werden. **Die Essensbestellung ist bis Sonntag 24.00 Uhr für die kommende Woche möglich**. Nur im Ausnahmefall (Krankheit oder Unterrichtsausfall) kann eine Abbestellung von den Eltern über das Mensa-Programm **bis 8.30 Uhr** des gleichen Tages erfolgen.

Bei der Essensausgabe liegt dem Betreuungspersonal eine Liste der vorbestellten Essen vor. Der Nutzerausweis muss im Kinderkrippen- und Kindergarten- bzw. Grundschulbereich nicht täglich vorgezeigt werden.